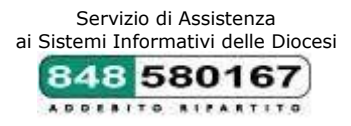

# **Con ferenza Ep iscopa le Ita l iana**

## **Ufficio Nazionale per i Beni Culturali Ecclesiastici (UNBCE) Servizio Informatico (SI-Cei)**

Giornata di Introduzione al progetto per l'inventariazione dei beni archivistici di proprietà ecclesiastica

## **Roma, 23 settembre 2014 (Roma, CEI, Aula Corsi, via Aurelia 468)**

**Partecipanti:** sono invitati tutti i collaboratori *degli archivi delle Diocesi italiane, delle case generalizie e provinciali degli Ordini religiosi* ed eventuali informatici a supporto del Progetto archivistico.

**Per l'Ufficio nazionale per i beni culturali ecclesiastici sarà presente**: dott.ssa Francesca D'Agnelli

## **Per il Servizio di Assistenza ai Sistemi Informativi delle Diocesi saranno presenti:**

dott.ssa Claudia Guerrieri dott. Adriano Belfiore

**Sede:** Roma, presso la Conferenza Episcopale Italiana, via Aurelia, 468

Per ogni informazione si contatti: 848.580167

**martedì, 23 settembre 2014**

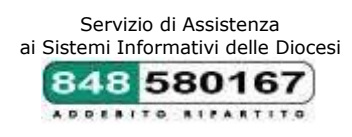

**ore –09.00/18.00 (pausa pranzo 13.00-14.00)**

#### **Francesca D'Agnelli**

 **Presentazione del progetto di inventariazione degli archivi ecclesiastici alle diocesi.** 

*Strumenti del progetto CeiAr*

assistenza sui contenuti e informatica:

- o numero verde 848.580167
- o posta elettronica [ceiar@chiesacattolica.it](mailto:ceiar@chiesacattolica.it)
- o teleassistenza [www.aiuto.glauco.it](http://www.aiuto.glauco.it/)
- o forum Archivi [www.scrivaniabbcc.it/forumarchivi](http://www.scrivaniabbcc.it/forumarchivi)
- o *Anagrafe Istituti culturali* [http://www.anagrafebbcc.chiesacattolica.it](http://www.anagrafebbcc.chiesacattolica.it/)

#### *Fasi del progetto*

- o Adesione e pubblicazione scheda Anagrafe istituto
- o Corso CeiAr
- o Invio contestuale bozza di albero archivistico (backup da inviare preferibilmente entro 2 mesi dal corso) e liberatoria (modulo disponibile sul sito Unbce) [http://www.chiesacattolica.it/beniculturali/attivita/00007277\\_Come\\_](http://www.chiesacattolica.it/beniculturali/attivita/00007277_Come_aderire.html) [aderire.html\)](http://www.chiesacattolica.it/beniculturali/attivita/00007277_Come_aderire.html)
- o Invio banca dati aggiornata con periodicità annuale, accompagnata dal modulo disponibile sul Forum e sul sito Unbce.

#### **Adriano Belfiore - Claudia Guerrieri**

#### **CEIAr: presentazione del software**

#### *Caratteristiche informatiche generali*:

- o Requisiti hardware minimi
- o Piattaforme
- o Versioni di CEIAr (standalone, clientserver, TS)
- o Installazione di CeiAr standalone
	- Creazione di un nuovo database (nome dell'intervento archivistico)
- o Installazione di CeiAr clientserver
- o Multi-DBMS

#### *Caratteristiche layout e navigazione interfaccia utente*

- o Menu e toolbar
- o Visualizzazione albero *fondi archivistici*
- o Visualizzazione albero *insiemi fisico-gestionali*

Per ogni informazione si contatti: 848.580167

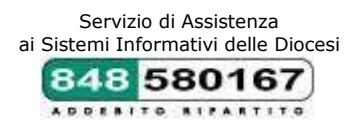

## **Creazione dell'albero archivistico**

### *Fondi archivistici*

- o *Scheda fondo:* creazione e struttura generale (campi modello minimo compilazione Unbce)
- o *Scheda rappresentazione*: caratteristiche peculiari e impostazione del riordino; recupero degli ordinamenti pregressi; le diverse ipotesi di ordinamento (campi modello minimo compilazione Unbce)
- o *Scheda aggregazione logica*: creazione e struttura generale (campi modello minimo compilazione Unbce)
- o *Scheda unità archivistica*: creazione e struttura generale (campi modello minimo compilazione Unbce)
- o *Tipologia di campi:* testo libero, menu a tendina, collegati a schede entità.
- o *Insiemi fisico gestionali*
	- o Creazione livelli fisici di descrizione: sede, stanza, armadio, palchetto, busta.
	- o Collegamento delle unità archivistiche all'interno del livello "busta".

## **Funzionalità principali**

- o *Funzionalità operative*: trascinamento, duplicazione, ordinamento, collegamenti fra le schede (albero logico – fisico), confronto struttura alberi, helponline (F1).
- o *Funzionalità di manutenzione*: backup, restore; export import
- o *Funzionalità di gestione*: profilazione utenti (amministratore, schedatore, sola consultazione)

## **Immagini**

**-** Catalogo di immagini

## **Stampa**

- **-** Stampa: inventario analitico (.*rtf* modificabile)
- **-** Stampa cartellini

#### **Ricerca**

- **-** Funzionalità di ricerca
	- o a testo libero
	- o per campi
- **-** Salvataggio ricerca e caricamento
- **-** Stampa risultati ricerca

## **Voci d'indice e schede entità**

- **-** Rilevazione voci d'indice
- **-** Creazione schede entità (persona, famiglia, ente)

## **Impostazioni generali**

- **-** Menu Imposta
	- o modello minimo di compilazione Unbce (Forum Archivi)
	- o interfaccia configurabile (mostra/nascondi campi)
	- o impostazioni applicazione multilingua

Per ogni informazione si contatti: 848.580167